# Plataformas de soporte computacional: Sistemas de memoria compartida

Diego R. Llanos, Belén Palop Departamento de Informática Universidad de Valladolid {diego,b.palop}@infor.uva.es

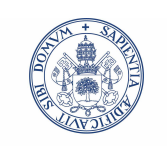

**Universidad deValladolid** 

# **Índice**

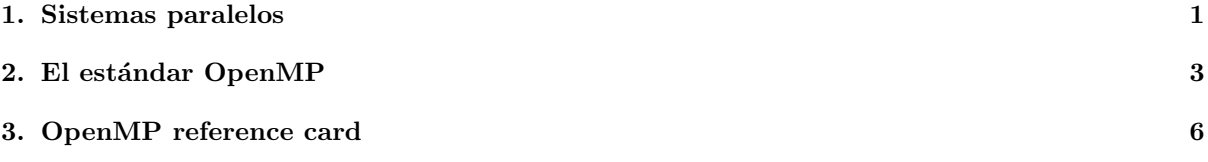

## 1. Sistemas paralelos

## Arquitectura de sistemas paralelos

Sistemas de memoria compartida: Todos los procesadores comparten una zona de memoria. Los datos escritos en ella por un procesador son visibles al resto. Utilizan un modelo de programación "de variables compartidas".

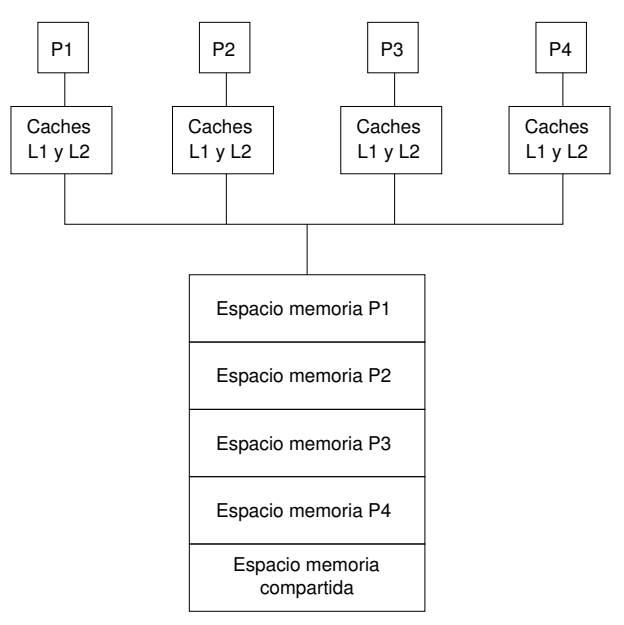

Sistemas de memoria distribuida: No existe un espacio de memoria compartida: la comunicación se realiza mediante "paso de mensajes".

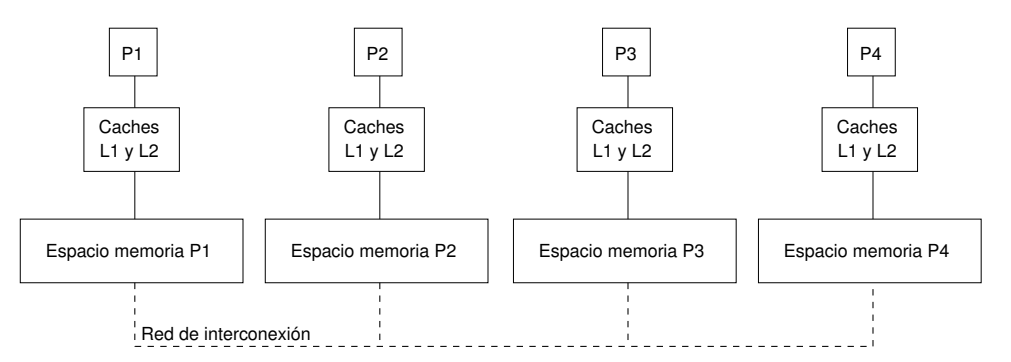

### Arquitectura de sistemas de memoria compartida

- Premisa básica: varios procesadores, un único espacio de memoria direccionable.
- En una primera aproximación, puede ignorarse la jerarquía de memoria intermedia (cachés).
- En este tema veremos el modelo de programación OpenMP, basado en el uso de variables compartidas.

### Modelo de programación de variables compartidas

- Caracterizado porque todos los procesadores comparten un espacio común de direccionamiento: las variables declaradas como compartidas ("shared"). Existen otras variables propias de cada procesador: variables privadas ("private").
- Este modelo de programación se basa en el llamado *paralelismo anidado*: un procesador lanza una región paralela, y cuando todos los procesadores de la región terminan, se continúa con la ejecución secuencial.

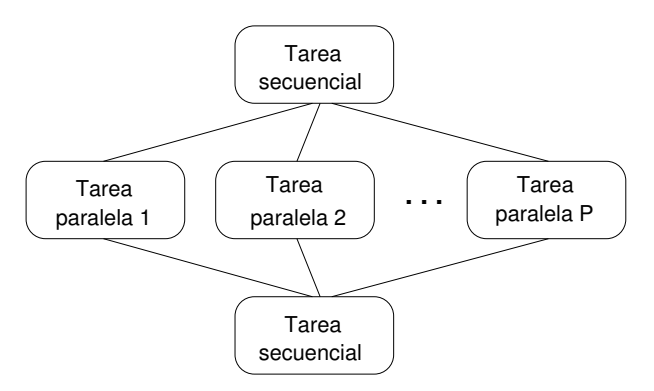

## Una advertencia: la Ley de Amhdahl

- La Ley de Amhdahl limita la eficacia de la ejecución paralela de una aplicación.
- $\mathbb{S}$ i T<sub>S</sub> es la fracción del tiempo en el que se realizan tareas secuenciales en un programa, el speedup máximo obtenible con  $P$  procesadores es el siguiente:

$$
\text{speedup} = \frac{1}{T_S + \frac{1-T_S}{P}}
$$

Así, si  $T<sub>S</sub>$  fuera 0,5, contáramos con *infinitos* procesadores y no hubiera costes de sincronización, iel speedup máximo sería de dos!

## Implementación de un modelo de memoria compartida

- Desde el punto de vista de la programación, hacen falta tres tipos de servicios del sistema operativo:
	- Creación/destrucción de procesos (primitivas UNIX de tipo  $fork()$ ). A partir de un cierto punto, el proceso actual se replica en varios procesos, distinguibles sólo por su identificado de proceso (PID).
	- Definición de un espacio de memoria compartida (primitivas UNIX shmget(), shmmat() y  $shmdt()$ . El manejo se hace a través de punteros.
	- Uso de primitivas de sincronización (como semáforos, secciones críticas o barreras) para regular el acceso a la memoria compartida y señalizar la finalización de un proceso paralelo.
- $\blacksquare$  Toda la gestión de los procesos y su sincronización corren por cuenta del usuario: la programación paralela siguiendo este método no es muy popular.

## 2. El estándar OpenMP

## El estándar OpenMP

- Se trata de una capa de abstracción que oculta muchos de los detalles "desagradables" de la programación paralela en sistemas de memoria compartida.
- La idea básica es desarrollar un código secuencial que resuelva la tarea, y luego aplicar las directivas OpenMP para paralelizarlo.
- La corrección de las tareas que se están realizando corren a cuenta del programador: OpenMP sólo oculta los detalles de la implementación.
- Ejemplo: Sea el siguiente programa secuencial en lenguaje C:

```
main(){
  int vector[10],i;
  for (i=0; i<10; i++)vector[i]=i;
 printf("Hecho.\n");
}
```
- Es fácil ver que el valor que recibe vector [i] es independiente de los valores de sus vecinos. Informalmente, se diría que este código no tiene *dependencias* y que por lo tanto puede ejecutarse en paralelo.
- $\blacksquare$  La versión paralela haría las diez asignaciones simultáneamente:

```
#include<omp.h>
main(){
  int vector[10],i;
  omp_set_num_threads(10);
  #pragma omp parallel for \
      private (i) shared (vector) \
      schedule (static)
  for (i=0; i<10; i++)vector[i]=i;
 printf("Hecho.\n");
```
La directiva omp parallel for

- Esta directiva permite ejecutar un bucle for en paralelo.
- Algunos argumentos:
	- $\bullet$  private: Permite enumerar las variables que se considerarán privadas, es decir que estarán almacenadas en el espacio de memoria propio de cada proceso.
	- $\bullet$  shared: Permite enumerar las variables que se considerarán *compartidas* por todos los procesos.
	- schedule: permite indicar c´omo se repartir´a el trabajo. El par´ametro static indica que cada thread recibirá una parte proporcional (aquí, una iteración).
	- default: Permite indicar el comportamiento por defecto de las variables no listadas como shared ni private. Hay que poner siempre  $default (none)$ .

## El problema de las dependencias

El problema es que muchas iteraciones dependen del resultado generado en la iteración anterior:

```
main(){
  int vector[10],i,a=0;
  for (i=0;i<10;i++) {
     vector[i]=i;
     a=a+vector[i];
  }
 printf("Hecho.\n");
}
```
- En este ejemplo, la variable  $a$  es compartida, pero su valor depende del resultado de la iteración anterior.
- Algunas dependencias se pueden tratar: la expresión variable=variable+algo se denomina "reducción de suma".
- OpenMP es capaz de acumular todos los resultados parciales y sumarlos al final, cuando el bucle termina, gracias a que la suma es asociativa. Lo mismo pasa con la multiplicación y con otros operadores.

```
#include<omp.h>
main(){
  int vector[10],i,a=0;
  omp_set_num_threads(10);
  #pragma omp parallel for \
      private (i) shared (vector,a) reduction (+:a) \
      schedule (static)
  for (i=0;i<10;i++) {
     vector[i]=i;
     a=a+vector[i];
  \mathbf{r}printf("Hecho.\n");
```
La directiva omp critical

- Esta directiva permite definir secciones críticas: fragmentos de código en donde sólo puede estar trabajando un proceso a la vez:
- Supongamos que tenemos el siguiente programa:

```
#include<omp.h>
main(){
  int i,a=0;
  #pragma omp parallel for \
      private (i) shared (a) schedule (static)
 for (i=0;i<2;i++) {
     a=a+1;
  }
```
Si dos procesos cooperaran en esta tarea, la secuencia de eventos podría ser la siguiente:

- 1. El proceso 1 lee el valor de la variable a (que vale cero).
- 2. El proceso 2 lee el valor de la variable a (que vale cero).
- 3. El proceso 1 calcula a+1, obteniendo un uno.
- 4. El proceso 1 escribe el resultado en la variable a.
- 5. El proceso 2 calcula a+1, obteniendo un uno.
- 6. El proceso 2 escribe el resultado en la variable a.
- La directiva omp critical evita esta clase de "solapamientos" en la ejecución de un fragmento de código:

```
#include<omp.h>
main(){
  int i,a=0;
  #pragma omp parallel for \
      private (i) shared (a) schedule (static)
  for (i=0;i<2;i++) {
     #pragma omp critical
        a=a+1;
     #pragma omp end critical
  }
```
Si sólo se trata de proteger una instrucción, existe también la directiva omp atomic, que convierte la ejecución de la instrucción en indivisible.

## Ventajas de OpenMP

- Todo el trabajo de definir vector como una variable compartida, crear los threads, lanzarlos, y esperar a que todos terminen para continuar queda oculto al programador.
- Esto ha convertido a OpenMP en un estándar de facto en el campo de la programación paralela en ingeniería.
- Hoy día, todos los compiladores de dominio público y propietarios incluyen soporte para la compilación con directivas OpenMP. Por ejemplo, en GCC puede compilarse un programa con OpenMP como:

## gcc programa.c -o programa -fopenmp

Recordar que la eficacia de la implementación dependerá de cuántos núcleos tenga nuestro sistema paralelo!

3. OpenMP reference card

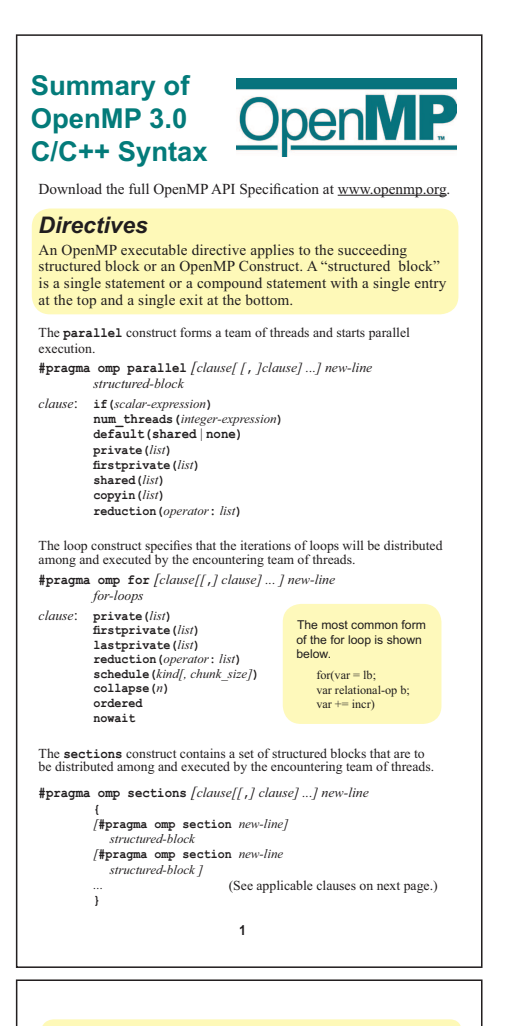

#### *Directives (continued)*

The **critical** construct restricts execution of the associated structured block to a single thread at a time. **#pragma omp critical** *[***(***name***)***] new-line structured-block*

The **barrier** construct specifies an explicit barrier at the point at which the construct appears. **#pragma omp barrier** *new-line*

The **taskwait** construct specifies a wait on the completion of child tasks generated since the beginning of the current task.

**#pragma omp taskwait** *newline*

The **atomic** construct ensures that a specific storage location is updated atomically, rather than exposing it to the possibility of multiple, simultaneous writing threads.

**#pragma omp atomic** *new-line expression-stmt expression-stmt*: one of the following forms: *x binop* **=** *expr x***++** 

> **++***x x***-- --***x*

The **flush** construct executes the OpenMP flush operation, which makes a thread's temporary view of memory consistent with memory, and enforces an order on the memory operations of the variables.

**#pragma omp flush** *[***(***list***)***] new-line*

The **ordered** construct specifies a structured block in a loop region that will be executed in the order of the loop iterations. This sequentializes and orders the code within an ordered region while allowing code outside

**#pragma omp ordered** *new-line structured-block*

The **threadprivate** directive specifies that variables are replicated, with each thread having its own copy. **#pragma omp threadprivate***(list) new-line*

**3**

6

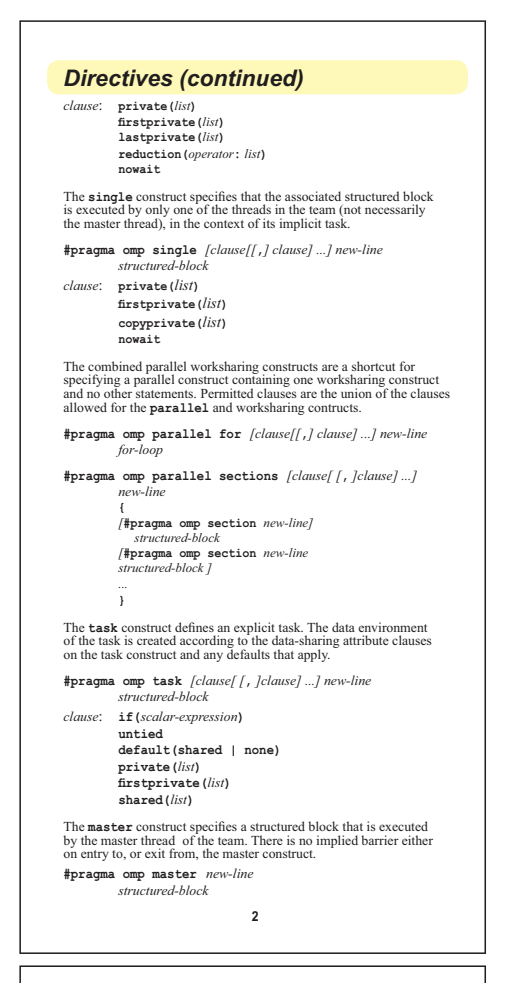

#### *Clauses*

Not all of the clauses are valid on all directives. The set of clauses that is valid on a particular directive is described with the directive. Most of the clauses accept a comma-separated list of list items. All list items appearing in a clause must be visible.

**Data Sharing Attribute Clauses**

Data-sharing attribute clauses apply only to variables whose names are visible in the construct on which the clause appears. **default(shared|none);**

Controls the default data-sharing attributes of variables that are referenced in a **parallel** or **task** construct. **shared(***list***);**

Declares one or more list items to be shared by tasks generated by a **parallel** or **task** construct.

- **private(***list***);**
- Declares one or more list items to be private to a task. **firstprivate(***list***);**

Declares one or more list items to be private to a task, and initializes each of them with the value that the corresponding original item has when the construct is encountered.

**lastprivate(***list***);** Declares one or more list items to be private to an implicit task, and causes the corresponding original item to be updated after the end of the region.

**reduction** (*operator*:*list*);<br>Declares accumulation into the list items using the indicated<br>associative operator. Accumulation occurs into a private copy for<br>ach list item which is then combined with the original item.

#### **Data Copying Clauses**

These clauses support the copying of data values from private or thread-private variables on one implicit task or thread to the corresponding variables on other implicit tasks or threads in the team.

**copyin(***list***);**

Copies the value of the master thread's *threadprivate* variable to the *threadprivate* variable of each other member of the team executing the **parallel** region.

**copyprivate (***list*);<br>
Broadcasts a value from the data environment of one implicit task<br>
to the data environments of the other implicit tasks belonging to the<br> **parallel** region. **4**

Execution environment routines affect and monitor threads,<br>processors, and the parallel environment. Lock routines support<br>synchronization with OpenMP locks. Timing routines support<br>a portable wall clock timer. Prototypes

#### **Execution Environment Routines**

**void omp\_set\_num\_threads(int** *num\_threads***);** Affects the number of threads used for subsequent **parallel**  regions that do not specify a **num\_threads** clause.

- **int omp\_get\_num\_threads(void);** Returns the number of threads in the cur **int omp\_get\_max\_threads(void);**
- Returns maximum number of threads that could be used to form a new team using a "parallel" construct without a "num\_threads" clause.
- **int omp\_get\_thread\_num(void);** ering thread where ID ranges from zero to the size of the team minus 1.
- **int omp\_get\_num\_procs(void);**  $\alpha$ , , available to the program.
- **int omp\_in\_parallel(void);** Returns *true* if the call to the routine is enclosed by an active **parallel** region; otherwise, it returns *false*.
- **void omp\_set\_dynamic (int** *dynamic\_threads*);<br>
Enables or disables dynamic adjustment of the number of threads
- **int omp\_get\_dynamic(void)**;<br>Returns the value of the *dyn-var* internal control variable (ICV),<br>determining whether dynamic adjustment of the number of threads is enabled or disabled.
- **void omp\_set\_nested(int** *nested***);** <sup>r</sup><br>m. by setting the *nest-var* ICV.
- **int omp\_get\_nested(void);**<br>Returns the value of the *nest-var* ICV, which determines if nested parallelism is enabled or disabled.
- **void omp\_set\_schedule(omp\_sched\_t** *kind***, int** *modifier***);** Affects the schedule that is applied when **runtime** is used as schedule kind, by setting the value of the *run-sched-var* ICV.
- 
- **void omp\_get\_schedule(omp\_sched\_t \*kind, int \*modifier);** Returns the schedule applied when **runtime** schedule is used. **5**

#### *Runtime Library Routines (continued)*

#### **Timing Routines**

available.

**double omp\_get\_wtime(void);** Returns elapsed wall clock time in seconds.

**double omp\_get\_wtick(void);**

Returns the precision of the timer used by **omp\_get\_wtime**.

#### *Environment Variables*

Environment variable names are upper case, and the values assigned to them are case insensitive and may have leading and trailing white space.

**OMP\_SCHEDULE** *type***[,***chunk***]** Sets the *run-sched-var* ICV for the runtime schedule type and chunk size. Valid OpenMP schedule types are **static***,* **dynamic***,* **guided**, or **auto**. *Chunk* is a positive integer

#### **OMP\_NUM\_THREADS** *num*

Sets the *nthreads-var* ICV for the number of threads to use for **parallel** regions.

**OMP\_DYNAMIC** *dynamic*

Sets the *dyn-var* ICV *for* the dynamic adjustment of threads to use for **parallel** regions. Valid values for *dynamic* are **true** or **false**.

## **OMP\_NESTED** *nested*

Sets the *nest-var* ICV to enable or to disable nested parallelism. Valid values for *nested* are true or false.

#### **OMP\_STACKSIZE** *size*

Sets the *stacksize-var* ICV that specifies the size of the stack for threads created by the OpenMP implementation. Valid values for *size*  (a positive integer) are *size*, *size***B**, *size***K**, *size***M**, *size***G**. If units **B**, **K**, **M** or **G** are not specified, size is measured in kilobytes (**K**).

#### **OMP\_WAIT\_POLICY** *policy*

Sets the *wait-policy-var* ICV that controls the desired behavior of waiting threads. Valid values for *policy* are **active** (waiting threads consume processor cycles while waiting) and **passive**.

#### **OMP\_MAX\_ACTIVE\_LEVELS** *levels*

Sets the *max-active-levels-var* ICV that controls the maximum number of nested active **parallel** regions.

**7**

**OMP\_THREAD\_LIMIT** *limit* Sets the *thread-limit-var* ICV that controls the maximum number of threads participating in the OpenMP program

#### *Runtime Library Routines (continued)*

**int omp\_get\_thread\_limit(void)** voia)<br>of OpenMP threads available to the program.

- **void omp\_set\_max\_active\_levels(int** *max\_levels***);** Limits the number of nested active **parallel** regions, by setting the *max-active-levels-var* ICV.
- **int omp\_get\_max\_active\_levels(void);** Returns the value of the *max-activelevels-var ICV*, which determines the maximum number of nested active **parallel** regions.
- **int omp\_get\_level(void);** Returns the number of nested **parallel** regions enclosing the task that contains the call.
- **int omp\_get\_ancestor\_thread\_num(int** *level*);<br>Returns, for a given nested level of the current thread, the thread<br>number of the ancestor or the current thread.
- **int omp\_get\_team\_size(int** *level***);** Returns, for a given nested level of the current thread, the size of the thread team to which the ancestor or the current thread belongs.
- **int omp\_get\_active\_level(void);** Returns the number of nested, active **parallel** regions enclosing the task that contains the call.

#### **Lock Routines**

- **void omp\_init\_lock(omp\_lock\_t \****lock***); void omp\_init\_nest\_lock(omp\_nest\_lock\_t \****lock***);** These routines initialize an OpenMP lock.
- **void omp\_destroy\_lock(omp\_lock\_t \****lock*);<br>
void omp\_destroy\_nest\_lock(omp\_nest\_lock\_t \**lock*);<br>
These routines ensure that the OpenMP lock is uninitialized.
- **void omp\_set\_lock(omp\_lock\_t \****lock***); void omp\_set\_nest\_lock (omp\_nest\_lock\_t \****lock*);<br>These routines provide a means of setting an OpenMP lock.
- **void omp\_unset\_lock(omp\_lock\_t \****lock***); void omp\_unset\_nest\_lock(omp\_nest\_lock\_t \****lock***);** These routines provide a means of setting an OpenMP lock.
- **int omp\_test\_lock(omp\_lock\_t \****lock***); int omp\_test\_nest\_lock(omp\_nest\_lock\_t \****lock***);** These routines attempt to set an OpenMP lock but do not suspend execution of the task executing the routine.

**6**

#### *Details*

#### **Operators legally allowed in a reduction**

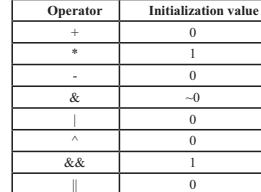

#### **Schedule types for the loop construct**

- **static** Iterations are divided into chunks of size *chunk\_size*, and the chunks are assigned to the threads in the team in a round-robin fashion in the order of the thread number.
- **dynamic** Each thread executes a chunk of iterations, then requests another chunk, until no chunks remain to be distributed.
- **guided** Each thread executes a chunk of iterations, then requests another chunk, until no chunks remain to be assigned. The chunk sizes start large and shrink to the indicated *chunk\_size* as chunks are scheduled.
- **auto** The decision regarding scheduling is delegated to the compiler and/or runtime system.

**runtime** The schedule and chunk size are taken from the run-sched-var ICV.

Copyright © 1997-2008 OpenMP Architecture Review Board. Permission to<br>copy without fee all or part of this material is granted, provided the OpenMP<br>Architecture Review Board copyright notice and the title of this document<br>

**8**

Rev 1108-001

7